# Migrate 'Condition on linked issues'

The Condition on linked issues of JWT DC is not yet available in JWT Cloud, but can be implemented easily using a <u>Jira expression condition</u>.

### Migration steps

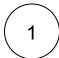

Add a Jira expression condition.

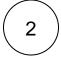

Build a matching Jira expression by migrating the parameters of the Condition on linked issues using this template:

```
let LT = [];
let ITI = [];
let SI = [];
let RI = [];
let P=[];
let FVE = (issueLink => issueLink);
let MI = 0;
let MA = 1000;
let LTA = false;
let ITA = false;
let SA = false;
let RA = false;
let FVEA = false;
let CON = (issueLink =>
 (LT.length == 0 | LT.includes(issueLink.direction == "outward" ? issueLink.type.outward :
issueLink.type.inward)) &&
 (ITI.length == 0 || ITI.includes(issueLink?.linkedIssue?.issueType?.name)) &&
  (SI.length == 0 | | SI.includes(issueLink?.linkedIssue?.status?.name)) &&
  (RI.length == 0 |  RI.includes(issueLink?.linkedIssue?.resolution?.name)) &&
  (P.length == 0 | P.includes(issueLink?.linkedIssue?.project?.key)) &&
 FVE(issueLink)
issue.links.filter(CON).length >= MI
&& issue.links.filter(CON).length <= MA
&& issue.links.every(issueLink => (
 CON(issueLink) ||
 (LTA && !(LT.includes(issueLink.direction == "outward" ? issueLink.type.outward : issueLink.
type.inward)) ||
 (ITA && !ITI.includes(issueLink.linkedIssue?.issueType?.name)) ||
  (SA && !SI.includes(issueLink?.linkedIssue?.status?.name)) ||
 (RA && !RI.includes(issueLink?.linkedIssue?.resolution?.name))||
  (FVEA && !FVE(issueLink))
))))
```

The following table shows how to obtain the individual components of the resulting Jira expression.

### Migration details

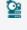

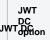

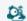

JWT Cloud

Notes

|                      |                                                       |                                                                                                    | 1                                                                                               |
|----------------------|-------------------------------------------------------|----------------------------------------------------------------------------------------------------|-------------------------------------------------------------------------------------------------|
| Filter by link type  |                                                       | In line 1, add the issue link type names to be filtered to the list.                                                                                                    | Example:                                                                                        |
|                      |                                                       |                                                                                                    | let LT = ["blocks"];                                                                            |
| Filter by issue      |                                                       | In line 2, add the issue type names to be filtered to the list.                                                                                                    | Example:                                                                                        |
| type                 |                                                       |                                                                                                    | <pre>let ITI = ["Submission", "Mail"];</pre>                                                    |
| Filter by status     |                                                       | In line 3, add the status names to be filtered to the list.                                                                                                    | Example:                                                                                        |
|                      |                                                       |                                                                                                    | <pre>let SI = ["In Progress", "To Do"];</pre>                                                   |
| Filter by resolution |                                                       | In line 4, add the resolution names to be filtered to the list.                                                                                                    | Example:                                                                                        |
| resolution           |                                                       |                                                                                                    | <pre>let RI = ["Won't do", "Duplicates"];</pre>                                                 |
| Filter by            | Any project                                           | Nothing to do!                                                                                                    |                                                                                                 |
| project              | Current<br>project                                    | In line 5, add issue.project.key to the list                                                                                                    | Example:                                                                                        |
|                      |                                                       |                                                                                                    | <pre>let P = [issue. project.key];</pre>                                                        |
|                      | Any but<br>current<br>project                         | In line 5, add issue.project.key to the list and change line 20 to                                                                                                    |                                                                                                 |
|                      |                                                       | (P.length == 0    !P.includes(issueLink?.linkedIssue?.project?. key)) &&                                                                                                    |                                                                                                 |
|                      | Set<br>projects<br>manually<br>(parser<br>expression) | In line 5, add project keys to be filtered to the list                                                                                                    | Example:                                                                                        |
|                      |                                                       |                                                                                                    | let P = ["CRM",<br>"PRJ"];                                                                      |
| Filter by field      |                                                       | In line <b>6</b> , adopt the function according to your needs by adding the respective Jira expression. It has to return a logical value. A list of field codes can be found in Field codes. For more information about Jira | Examples:                                                                                       |
| value                |                                                       | expression, please have a look at Atlassian's documentation, the fields available for an issue links can be found in IssueLink.                                                                                              | <pre>let FVE =   (issueLink =&gt;   issueLink?. linkedIssue?. attachments?.length &gt;0 )</pre> |
|                      |                                                       |                                                                                                    | <pre>let FVE =   (issueLink =&gt;   issueLink?. linkedIssue?. project.key ==   'PRJ' )</pre>    |

| Minimum                       |                                               | In line 7, change the minimum number of sub-tasks if necessary (the default is set to 0)   | Example:         |
|-------------------------------|-----------------------------------------------|--------------------------------------------------------------------------------------------|------------------|
| number<br>of linked<br>issues |                                               | In line 1, change the minimum number of sub-tasks if necessary (the default is set to 0)   | let MI = 3       |
|                               |                                               |                                                                                            |                  |
| Maximu<br>m                   |                                               | In line 8, change the maximum number of sub-tasks if necessary (the default is set to1000) | Example:         |
| number<br>of linked<br>issues |                                               |                                                                                            | let MA = 5       |
| Addition<br>al<br>options     | Allow<br>unselected<br>issue link<br>types    | In line 9, change the value to true, if you want to allow unselected link types.           | Example:         |
|                               |                                               |                                                                                            | let ITA = true;  |
|                               | Allow<br>unselected<br>issue types            | In line 10, change the value to true, if you want to allow unselected issue types.         |                  |
|                               | Allow<br>unselected<br>statuses               | In line 11, change the value to true, if you want to allow unselected statuses.            | Example:         |
|                               |                                               |                                                                                            | let SA = true;   |
|                               | Allow                                         | In line 12, change the value to true, if you want to allow unselected resolutions.         | Example:         |
|                               | unselected<br>resolutions                     | in the 12, ordings the value to trace, it you main to allow all colocides resolutions.     | let RA = true;   |
|                               |                                               |                                                                                            |                  |
|                               | Allow<br>unsatisfied<br>field value<br>filter |                                                                                            | Example:         |
|                               |                                               |                                                                                            | let FVEA = true; |
|                               |                                               |                                                                                            |                  |

## Examples

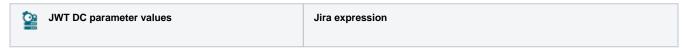

# Use case There must be at least one related Service Management request

| Parameter                             | Value                                                                        |
|---------------------------------------|------------------------------------------------------------------------------|
| Filter by issue link type             | empty                                                                        |
| Filter by issue type                  | empty                                                                        |
| Filter by status                      | empty                                                                        |
| Filter by resolution                  | empty                                                                        |
| Filter by project                     | Any project                                                                  |
| Filter by field value                 | %{seed.issue.project.<br>category} = " <u>Service</u><br><u>Management</u> " |
| Minimum number of linked issues       | 1                                                                            |
| Maximum<br>number of linked<br>issues | leave the default value 1000 unchanged                                       |
| Additional options                    | Check                                                                        |
|                                       | Allow unselected issue types                                                 |
|                                       | Allow unselected statuses                                                    |

```
let LT = [];
let ITI = [];
let SI = ["Closed"];
let RI = ["Done"];
let P = [];
let FVE = (issueLink => issueLink?.linkedIssue?.project?.
projectCategory?.name == "Service Management" )
let MI = 1;
let MA = 1000;
let LTA = false;
let ITA = true;
let SA = true;
let RA = false;
let FVEA = false;
```

#### Use case Prevent transitioning when there is a blocking issue

| Parameter                   | Value                                  |
|-----------------------------|----------------------------------------|
| Filter by issue link type   | is blocked by                          |
| Filter by issue type        | empty                                  |
| Filter by status            | Resolved, Closed                       |
| Filter by resolution        | empty                                  |
| Filter by project           | CRM                                    |
| Filter by field value       | empty                                  |
| Minimum number of subtasks  | leave the default value 0 unchanged    |
| Maximum number of sub-tasks | leave the default value 1000 unchanged |
| Additional options          | Check                                  |
|                             | Allow unselected issue types           |
|                             | Allow unselected resolutions           |

```
let LT = ["is blocked by"];
let ITI = [];
let SI = ["Resolved","Closed"];
let RI = [];
let P = ["CRM"];
let FVE = (issueLink => issueLink)
let MI = 0;
let MA = 1000;
let LTA = false;
let ITA = true;
let SA = true;
let RA = false;
....
```

### Use case All blocking issues must be resolved

| Parameter                   | Value                                  |
|-----------------------------|----------------------------------------|
| Filter by issue link type   | is blocked by                          |
| Filter by issue type        | empty                                  |
| Filter by status            | empty                                  |
| Filter by resolution        | Fixed, Done                            |
| Filter by project           | Any project                            |
| Filter by field value       | empty                                  |
| Minimum number of subtasks  | leave the default value 0 unchanged    |
| Maximum number of sub-tasks | leave the default value 1000 unchanged |
| Additional options          | Check                                  |
|                             | Allow unselected link types            |
|                             | Allow unselected issue types           |
|                             | Allow unselected statuses              |

```
let LT = ["is blocked by"];
let ITI = [];
let SI = [];
let RI = ["Fixed", "Done"];
let P = ["CRM"];
let FVE = (issueLink => issueLink)
let MI = 0;
let MA = 1000;
let LTA = true;
let ITA = true;
let SA = true;
let RA = false;
....
```

Due to the different architecture, it may happen that the condition gets too complex. This is the case when many fields are checked. The condition cannot be saved, and a corresponding error message will be displayed. If that's the case, the condition has to be split up into two or more.

If you still have questions, feel free to refer to our support team.